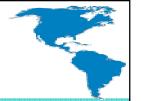

## Case Study: Error/Log/Email Messaging System

# Paul Guggenheim Paul Guggenheim & Associates

Case Study: Error/Log/Email Messaging System

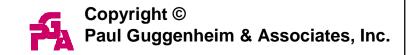

#### About PGA

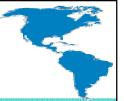

- Working in Progress since 1984 and training Progress programmers since 1986
- Designed seven comprehensive Progress courses covering all levels of expertise including - The Keys to OpenEdge®
- Author of the Sharp Menu System, a database driven, GUI pull-down menu system.
- White Star Software Strategic Partner
- **ProStar** Partner and Consultant
- AppPro Partner
- Major consulting clients include Chicago Metal Rolled Products, Eastern Municipal Water District, Eaton Corporation, Foxwoods Casino, International Financial Data Services, Montana Metal Products, National Safety Council, Preferred Podiatry, Plymouth Tube, Stanley Engineering, Tower Automotive and Tyson Foods.
- Head of the Chicago Area Progress Users Group

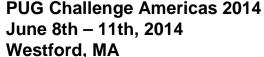

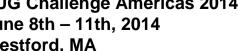

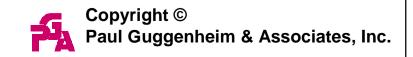

## Client Objectives

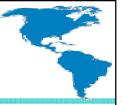

- Create a messaging alert system.
- Record messages in log file.
- Optionally email messages to members of an email group.
- Add to existing programs without significant modification.
- Setup database rules that determine when messages are sent.

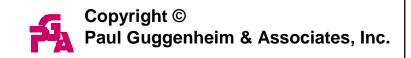

## Client Objectives (cont.)

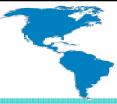

- Setup database rules that determine when messages are sent.
  - Part Availability
  - Customer Orders
  - Transaction errors

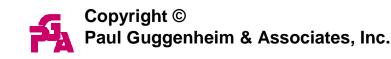

#### Database Design

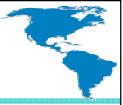

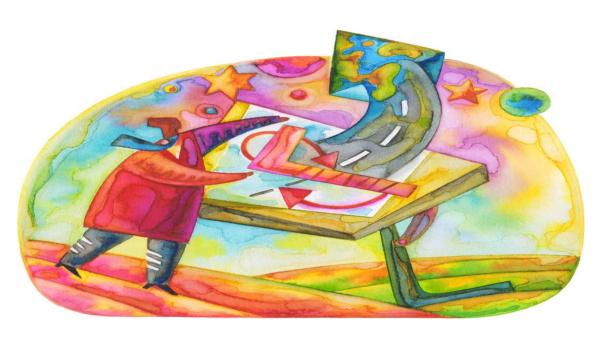

- Three Database Views
  - Message-Customer-Part-Transaction Type
  - Email-Group-User
  - Email History

Case Study: Error/Log/Email Messaging System

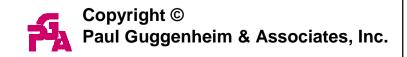

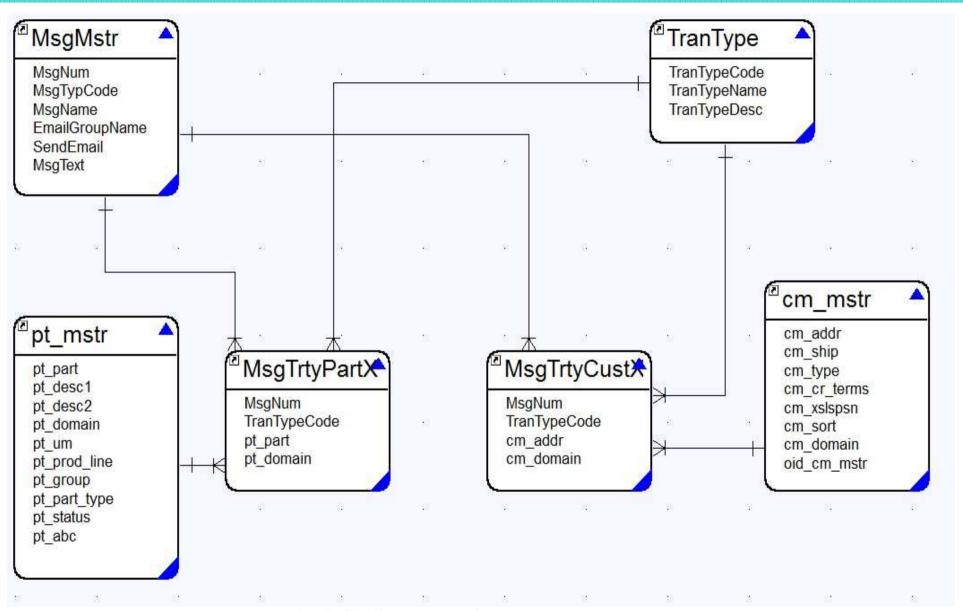

Case Study: Error/Log/Email Messaging System

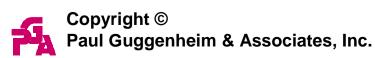

- Two cross reference tables are used to determine:
  - Which parts for specific transaction types should create a particular message. (MsgTrtPart)
  - Which customers for specific transaction types should create a particular message. (MsgTrtCust)

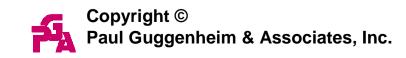

#### • Examples:

- When an inventory adjustment transaction occurs which drops the on hand quantity below 50 for component part X100, then issue warning message "Part X100 below safety stock level".
- Issue a notification message when an order acknowledgement occurs for customer ABC.

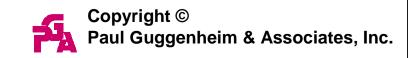

Perform Text Substitution for Message Alerts

^msgnum - message number

^domain - domain

^site - site

^group - group

^callingpgm - calling program

^pgmstack - program stack

^userid - userid

^msgtype - message type

&1 to &9 - user defined

Case Study: Error/Log/Email Messaging System

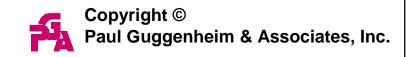

## Perform Text Substitution for Message Alerts

o Example:

Invalid part number &6 in site ^site for transaction type &3.

 Use the substitute function to insert various parameters into a given message.

#### **Email-Group-User**

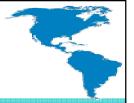

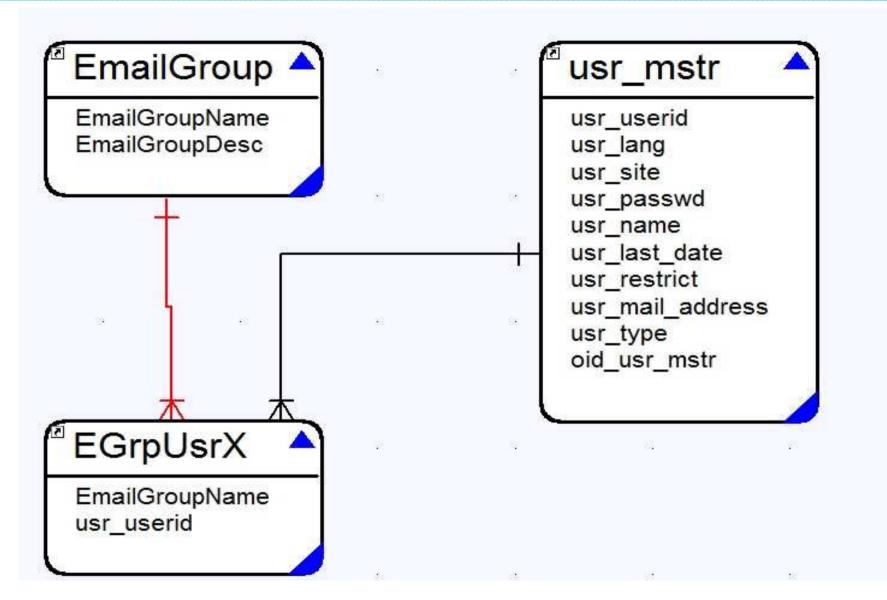

Case Study: Error/Log/Email Messaging System

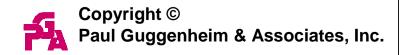

## **Email-Group-User**

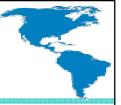

- An email group may contain many users.
- A user may belong to more than one email group.
- The cross reference table EGrpUsrX is used to model that relationship.
- An email group may be associated with a particular message.

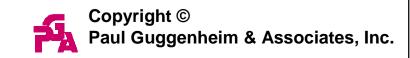

#### **Email History**

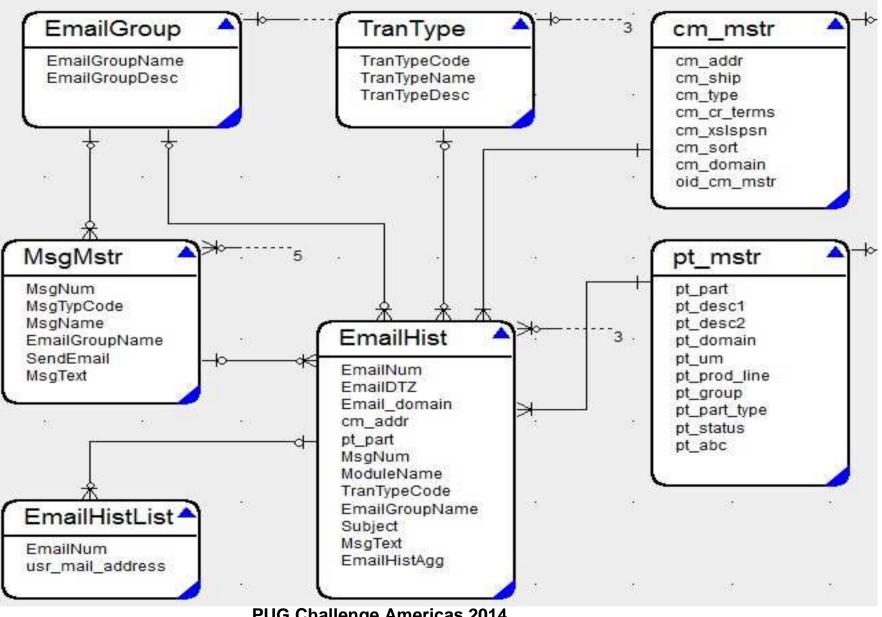

Case Study: Error/Log/Email Messaging System

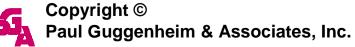

## **Email History**

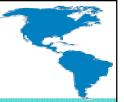

- In addition to the log file capturing every message generated, an email history table is used to record every email sent per message.
- History records may be tracked by:
  - Email group and User
  - Transaction Type
  - Customer and Part Number

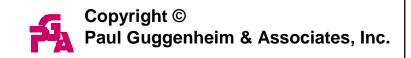

#### Tools of the Trade

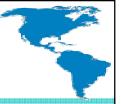

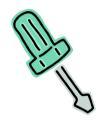

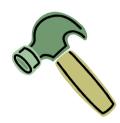

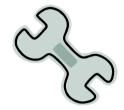

- Business Rules Engine
- Subscribe/Publish
- Log-Manager System Handle

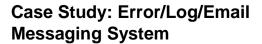

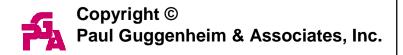

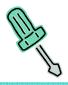

## Business Rules Engine

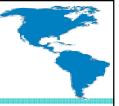

- When an event occurs, we will use the information from the Message-Customer-Part-Transaction Type database design to determine if a message should be generated.
- Use the MsgTrtyPartX if a part is passed, and use the MsgTrtyCustX if a customer is passed for the Business Rules Engine.

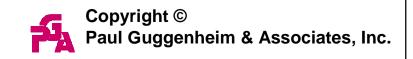

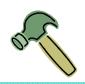

## Subscribe/Publish-Named Events

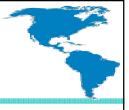

- A named event is an internal procedure.
- The subscribe statement enlists procedures to access named events through the publish statement.
- The publish statement runs the internal procedure but doesn't raise an error if the internal procedure is not subscribed or does not exist.
- This makes the publish statement more flexible and independent than the run statement. This concept is *loose coupling*.

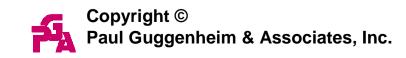

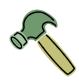

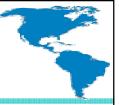

 This example allows the user to choose whether auditing is enabled.

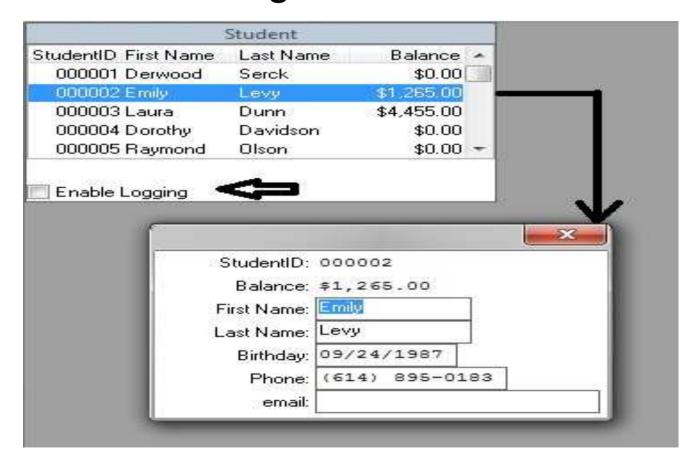

Case Study: Error/Log/Email Messaging System

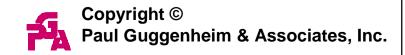

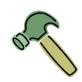

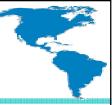

- The update student program, updstud.p runs studlog.p persistently.
  - The program contains the internal procedure studentchanged which receives the student record buffer as a parameter and records output to the studlog.txt file.
- The enable logging toggle-box subscribes/unsubscribes the studentchanged event in studlog.p to the current procedure.

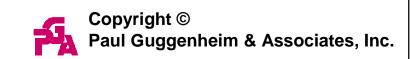

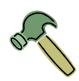

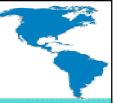

```
/* studlog.p - append to student log file whenever
  a student record is changed */
procedure studentchanged:
  define parameter buffer student for student.
  output to studlog.txt append.
  put unformatted "Student: " student.studentid "
  " sfirstname " " slastname
                  " was changed on " today " at "
  string(time, "HH:MM:SSam") skip.
  output close.
end.
```

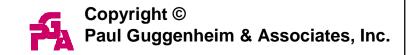

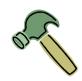

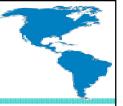

```
on value-changed of logging
do:
  assign logging.
  if logging then
  subscribe procedure loghandle
 to "studentchanged" in this-procedure.
  else
  unsubscribe procedure loghandle to
  "studentchanged" in this-procedure.
end.
```

Case Study: Error/Log/Email Messaging System

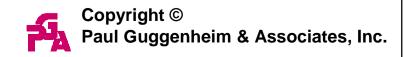

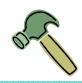

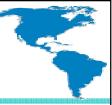

```
on default-action of b1
do:
  do on endkey undo, leave with view-as dialog-box
  with 1 column:
    find current student exclusive-lock.
    display studentid balanceamt.
    update sfirstname slastname bday phone email.
    b1:refresh().
    publish "studentchanged" (buffer student).
  end.
end.
```

Case Study: Error/Log/Email Messaging System

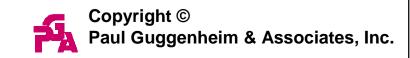

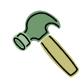

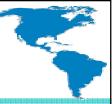

#### Studlog.txt file contains:

Student: 2 Emily Levy was changed on 05/04/14 at 8:13:52pm

Student: 4 Dorothy Davidson was changed on 05/04/14 at 8:14:20pm

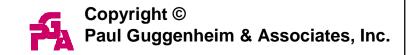

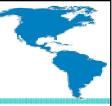

- What happens when more than one user tries to write to the same file at the same time?
  - It doesn't matter if the program uses:
    - output to studlog.txt.
    - output to studlog.txt append.
- Only one user's write command is written to the output file.

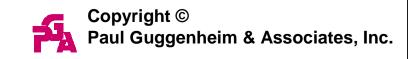

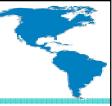

- Running crtmsg1.p and crtmsg2.p around the same time.
- The second program started takes precedence at writing to the output file, log1.txt.

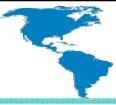

```
/* crtmsg1.p - output a message using the output
  to statement */
def var i as int.
def stream log.
output stream log to log1.txt append.
for each student i = 1 to 5:
  display studentid sfirstname slastname.
  put stream log studentid " " sfirstname " "
  slastname skip.
  pause i.
end.
output stream log close.
```

Case Study: Error/Log/Email Messaging System

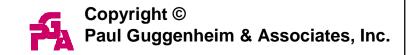

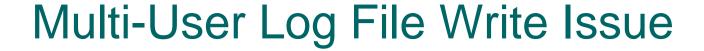

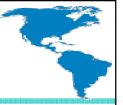

#### o crtmsg1.p output:

| StudentID First Name |         | Last Name |
|----------------------|---------|-----------|
| 000001               | Derwood | Serck     |
| 000002               | Emily   | Levy      |
| 000003               | Laura   | Dunn      |
| 000004               | Dorothy | Davidson  |
| 000005               | Raymond | Olson     |

Case Study: Error/Log/Email Messaging System

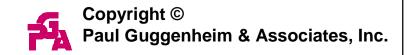

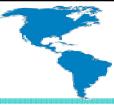

```
/* crtmsg2.p - output a message using the output
  to statement */
def var i as int.
def stream log.
output stream log to log1.txt append.
for each student by studentid desc i = 1 to 5:
  display studentid sfirstname slastname.
  put stream log studentid " " sfirstname " "
  slastname skip.
 pause i.
end.
output stream log close.
```

Case Study: Error/Log/Email Messaging System

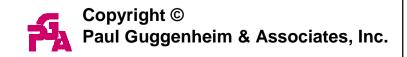

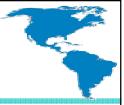

#### o crtmsg2.p output:

| StudentID | First Name | Last Name |
|-----------|------------|-----------|
| 003000    | Honey      | Chin      |
| 002999    | Gilbert    | Kanter    |
| 002998    | Giovani    | Fraser    |
| 002997    | Dana       | Swanson   |
| 002996    | Gabriella  | Stewart   |

Case Study: Error/Log/Email Messaging System

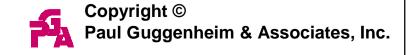

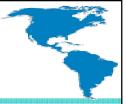

#### • What is the solution?

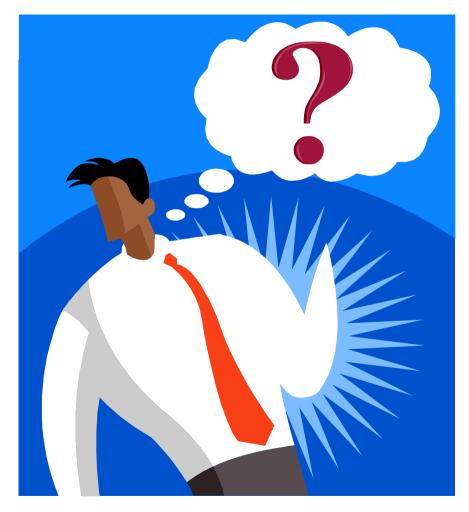

Case Study: Error/Log/Email Messaging System

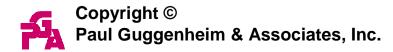

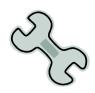

#### Log-Manager System Handle

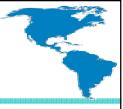

- OpenEdge offers the Log-Manager system handle for its logging infrastructure. It provides:
  - Standardized reporting of run-time activity
  - Logging diagnostic data for troubleshooting problems.
  - It's also the solution to the multi-user log file write issue.

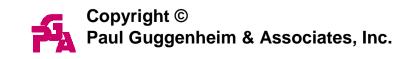

#### Multi-User Log File Write Solution

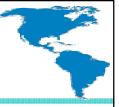

```
/* crtmsg3.p - output a message using the
log-manager */
def var i as int.
log-manager:logfile-name = "logmgr1.txt".
for each student i = 1 to 5:
  log-manager:write-message(string(studentid)
     + sfirstname
     + slastname).
  pause i.
end.
```

Case Study: Error/Log/Email Messaging System

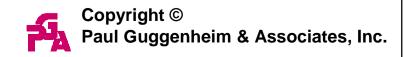

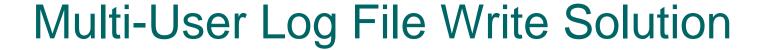

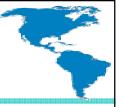

```
/* crtmsg4.p - output a message using the
log-manager */
def var i as int.
log-manager:logfile-name = "logmgr1.txt".
for each student by studentid desc i = 1 to 5:
  log-manager:write-message(string(studentid)
     + " "
     + sfirstname
     + slastname).
 pause i.
end.
```

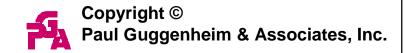

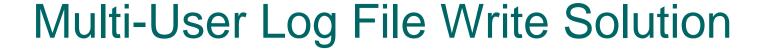

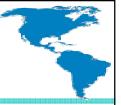

#### Combined output for logmgr1.txt:

```
Logging level set to = 2
No entry types are activated
1 Derwood Serck
2 Emily Levy
3 Laura Dunn
Logging level set to = 2
No entry types are activated
3000 Honey Chin
2999 Gilbert Kanter
4 Dorothy Davidson
2998 Giovani Fraser
5 Raymond Olson
2997 Dana Swanson
2996 Gabriella Stewart
```

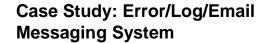

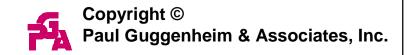

## Log-Manager - Log File Format

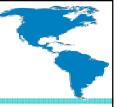

- DateTime-TZ [14/05/12@20:10:19.004-0500]
- Process ID P-006448
- Thread ID T-007656
- Logging Level 1
- Execution Environment 4GL
- Log Entry Type 4GLMESSAGE
- Message Text This part Left Nostril Inhaler is nothing to sneeze at.

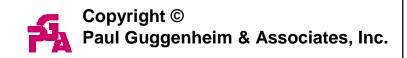

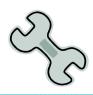

#### Log-Manager Components

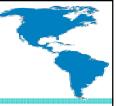

- Components used in this example:
  - LogFile-Name attribute
  - Write-Message() method
- Other Useful Components
  - Clear-Log() method
  - Log-Entry-Types() method

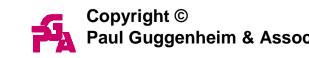

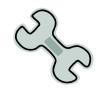

### Log-Manager Components

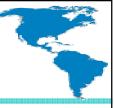

- The Clear-Log() method clears all messages existing in the current client log file and leaves the file open for writing.
- The Log-Entry-Types() method is a commaseparated list of one or more types of log entries to write to the log file.
  - There are many Log-Entry-Types that may be specified.
  - A logging level (0-4) may be optionally specified for each Log-Entry-Type in the list.

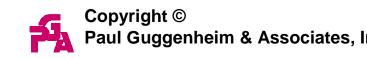

#### Log-Entry-Types() Example

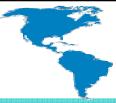

```
/* crtmsg5.p - output message using the log-manager */
def var i as int.
def var ok as log.
log-manager:logfile-name = "logmgr1.txt".
ok = log-manager:CLEAR-LOG ().
log-manager:LOG-ENTRY-TYPES = "4GLTrace, 4GLTrans, QryInfo:3".
for each student i = 1 to 5:
  assign student.address2 = "Suite " + string(i).
  log-manager:write-message(string(studentid)
     + " "
     + sfirstname
     + " " + slastname).
 pause i.
end.
```

Case Study: Error/Log/Email Messaging System

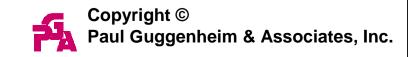

# **QryInfo Beginning Output**

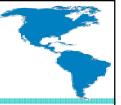

QRYINFO Query Plan:

C:\workspaces\oe112\pga\crtmsg5.p line 9

QRYINFO Queryld: 11722928

QRYINFO Type: FOR Statement

QRYINFO Client Sort: N

QRYINFO Scrolling: N

QRYINFO Table: dbaschool.student

QRYINFO Indexes: studentId

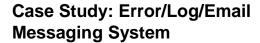

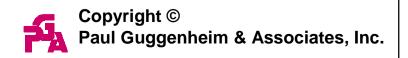

### **QryInfo Ending Output**

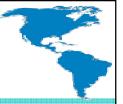

QRYINFO Query Statistics:

C:\workspaces\oe112\pga\crtmsg5.p line 9

QRYINFO Queryld: 11722928

QRYINFO DB Blocks accessed:

QRYINFO dbaschool: 11

QRYINFO DB Reads:

QRYINFO Table: dbaschool.student : 5

QRYINFO Index: student.studentId: UNAVAILABLE

QRYINFO dbaschool.student Table:

QRYINFO 4GL Records: 6

QRYINFO Records from server: 6

QRYINFO Useful: 6

QRYINFO Failed: 0

QRYINFO Select By Client: N

Case Study: Error/Log/Email Messaging System

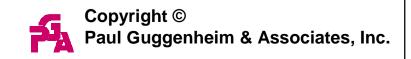

#### 4GLTrans Output

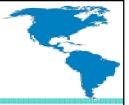

4GLTRANS BEGIN TRANS 28 [C:\workspaces\oe112\pga\crtmsg5.p @ 9] 1 Derwood Serck 4GLTRANS END TRANS 28 [C:\workspaces\oe112\pga\crtmsg5.p @ 13] 4GLTRANS BEGIN TRANS 29 [C:\workspaces\oe112\pga\crtmsg5.p @ 9] 2 Emily Levy 4GLTRANS END TRANS 29 [C:\workspaces\oe112\pga\crtmsg5.p @ 13]

Case Study: Error/Log/Email Messaging System

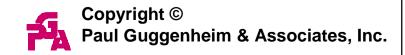

## Managing Log Files

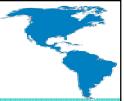

- -logthreshold Use this startup parameter to to specify the file size at which OpenEdge rolls over (renames and saves) log files.
- -numlogfiles Specify the number of rolled over log files to keep on disk at any one time, for ABL session, including the current log file.

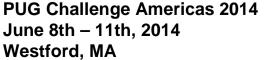

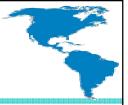

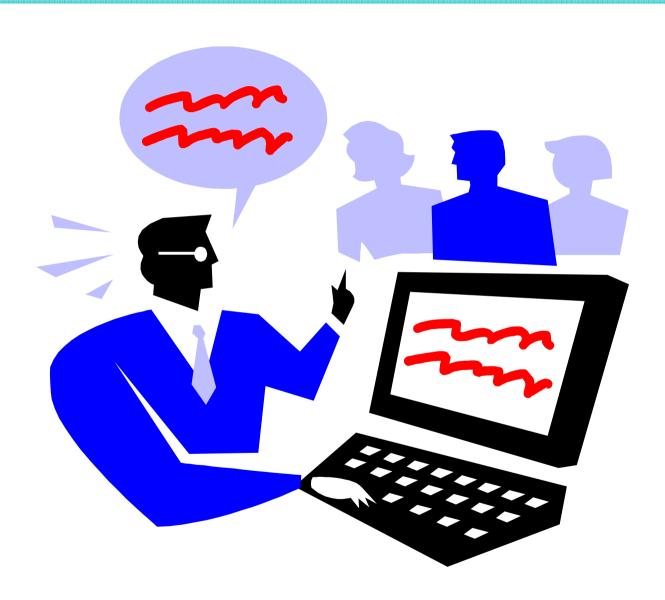

Case Study: Error/Log/Email Messaging System

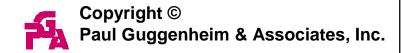

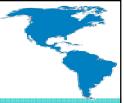

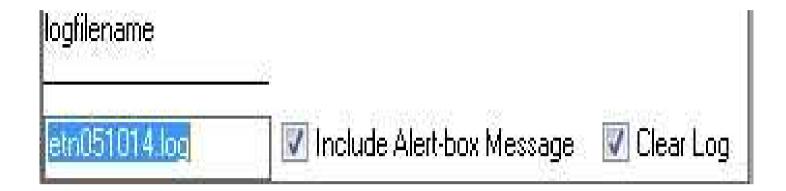

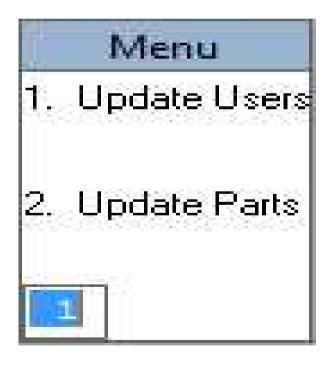

Case Study: Error/Log/Email Messaging System

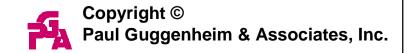

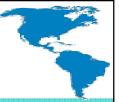

User ID: C9991295

User Name: Duty How

Password: XYZ

- Publish message 1 before update.
- If user name matches "\*howard\*" then log message number 2.

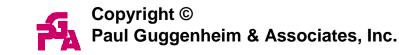

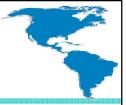

Domain: 1311

Item Number: NI4651

Description: Nose Inhaler-Left

Description: Left Nostril Inhaler

- Publish message 1 before update.
- If the part number matches "\*46\*" then log message number 3.

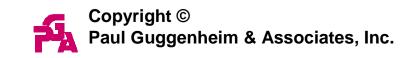

### Summary

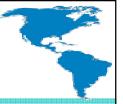

- An messaging alert system is useful and not that difficult to implement in a legacy based OpenEdge application.
- Use a business rules based engine, subscribe/publish and log-manager concepts to implement the alert system.
- The Log-Manager system-handle is useful for many instances in an application and is helpful for debugging applications.

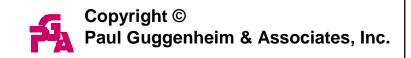

#### Questions

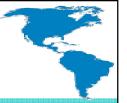

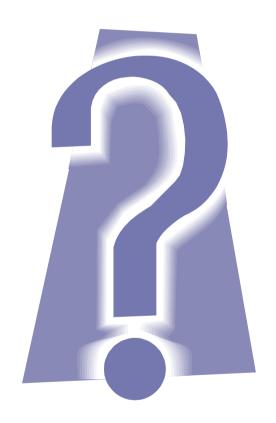

Case Study: Error/Log/Email Messaging System

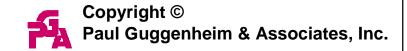